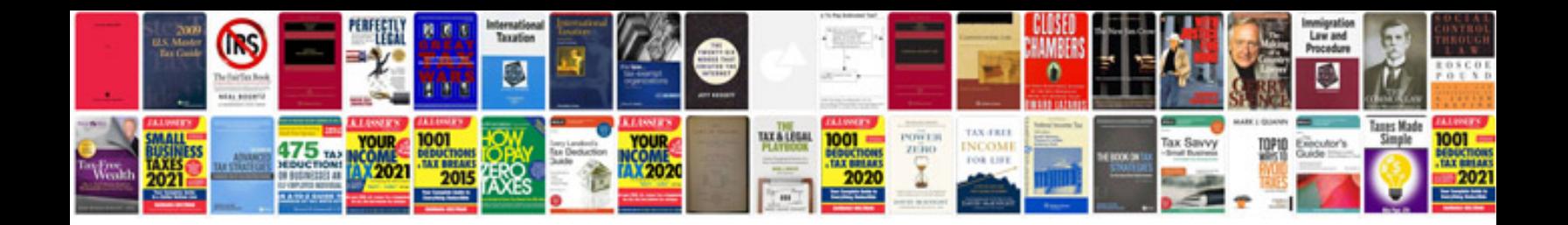

**Curriculum vitae template**

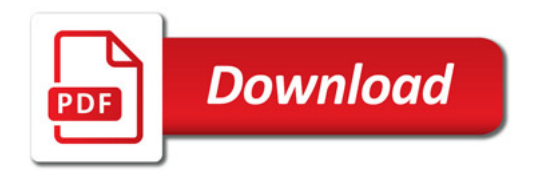

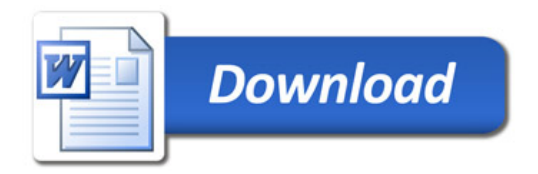